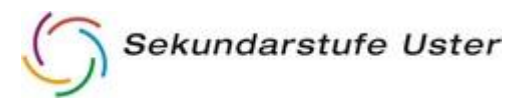

# Benutzerordnung ICT Sekuster für Lehrkräfte

Die Sekundarstufe Uster stellt den Lehrkräften verschiedenste Arbeitsstationen, Drucker, Software usw. zur Verfügung. Dies ist die Voraussetzung für eine zeitgemässe Ausbildung mit modernen Medien.

### **1. Es wird erwartet**

- Sorgfältiger Umgang mit den Geräten
- Umgehende Meldung von Störungen an den ICT-Verantwortlichen
- Beaufsichtigung von Schülerinnen und Schülern an den Computern

### **2. Es ist erlaubt**

- Persönliche Datenträger wie USB-Sicks, externe HD usw. anschliessen.
- private Notebooks, ipad, iphone anzuschliessen (nach Rücksprache mit dem ICT-Verantwortlichen).

### **3. Es ist verboten**

- Änderungen an den Geräten und an der Software vorzunehmen
- Software zu installieren, zu kopieren und weiterzugeben.
- Passwörter an Schüler/ innen weiterzugeben (insbesondere Zugangspasswort zum Wifi)
- eigene W-Lan Routers, Switches und ähnliche Geräte ans Schulnetz anzuschliessen.

## **4. Aus strafrechtlichen Gründen ist es nicht gestattet**

 Dateien, die gegen geltende gesetzliche Bestimmungen (Jugendschutz, Urheberrecht, Rassismus) oder den Anstand (Menschenwürde, Pornografie, Aufruf zur Gewalt) verstossen herunterzuladen, zu speichern oder zu verbreiten.